## **Texthelp Admin Tool Guide (En español)**

Last Modified on Tuesday, 20-Oct-2020 11:57:40 BST

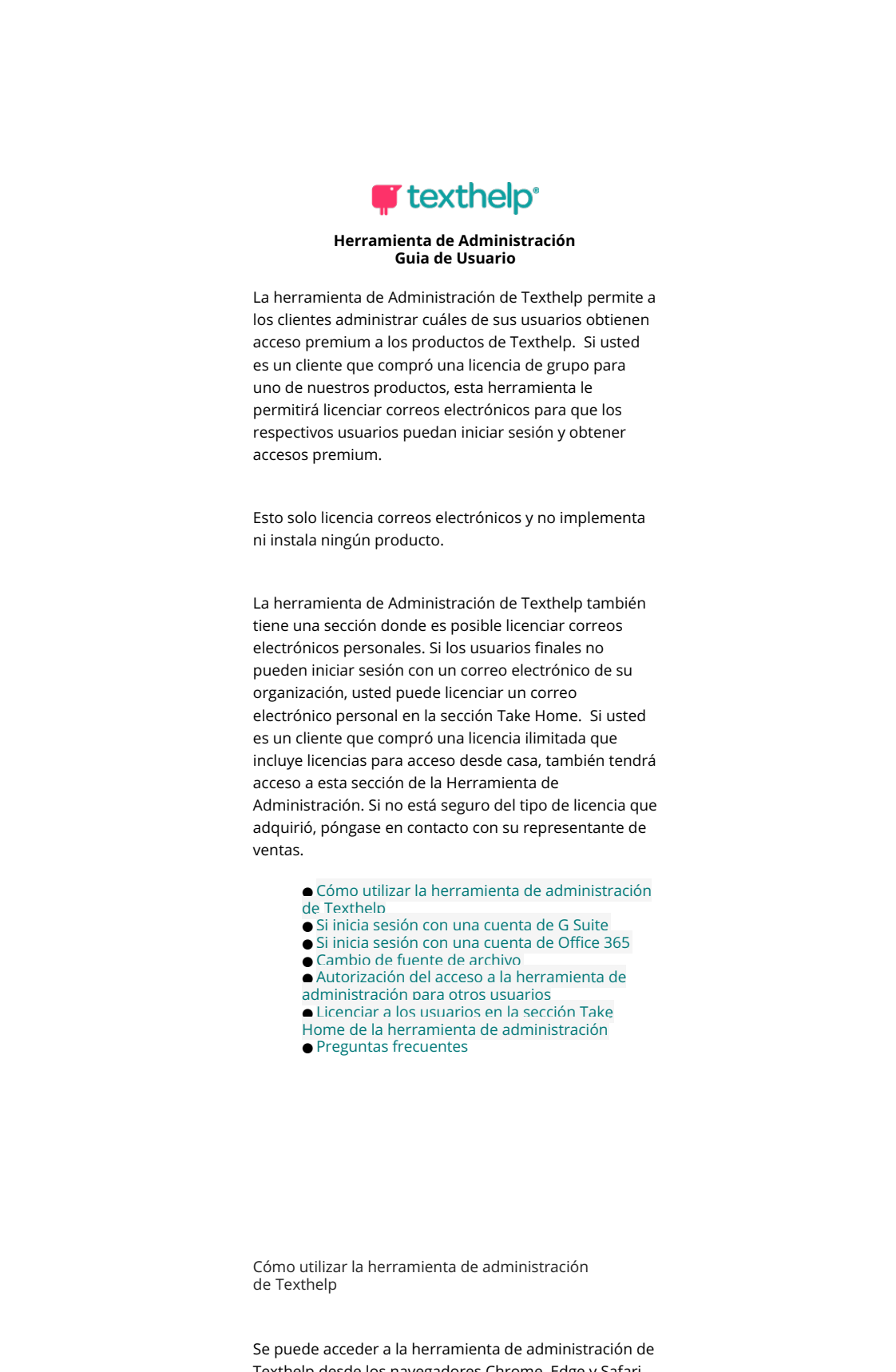

Texthelp desde los navegadores Chrome, Edge y Safari yendo a admintool.texthelp.com. Si está bloqueando las cookies de este sitio, no aparecerá la ventana de inicio de sesión.

## de sesión.

Necesitará una cuenta de G Suite u Office 365 con la que autenticarse. Si no está seguro de si tiene uno de estos tipos de cuentas, deberá preguntar a su departamento de TI.

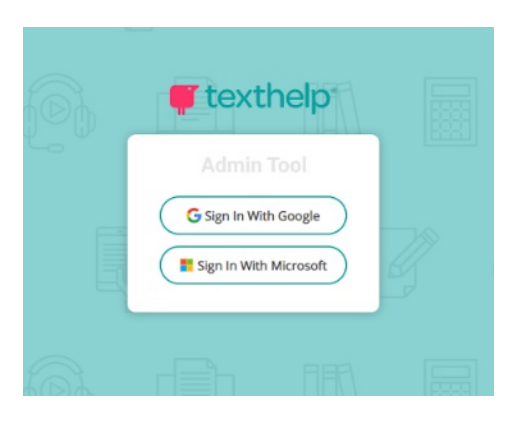

Una vez que haya iniciado sesión, verá sus licencias de grupo para cualquier producto de Texthelp, junto con su  $\ldots$